# **Espacialização de dados demográficos de setores censitários do Censo 2000: um exercício com os dados de Altamira e São Félix do Xingu, Estado do Pará**

**Ricardo de Sampaio Dagnino Álvaro de Oliveira D'Antona Roberto Luiz do Carmo†**

Palavras-chave: censos demográficos, dados censitários, análise de dados

#### **Resumo**

 $\overline{a}$ 

Este trabalho objetiva mostrar algumas possibilidades na espacialização de dados demográficos disponíveis por setor censitário do Censo 2000. Para esse exercício utilizamos como recorte espacial os municípios de Altamira e São Félix do Xingu, no Estado do Pará. Por se tratar de municípios com grandes áreas, os dados demográficos disponíveis na resolução espacial municipal generalizam muito as particularidades intra-municipais. Nos municípios estudados não existem dados de distrito ou áreas de ponderação, restando apenas os dados por setores censitários. Para contornar essa dificuldade optamos por analisar os dados na resolução espacial dos setores utilizando, de um lado, os dados demográficos do Censo 2000 agregados por setores censitários disponibilizados em formato Excel e, de outro, os "shapefiles" com a delimitação espacial dos mesmos setores, ambos disponibilizados on-line. Como destacamos em Dagnino et al (2010), a relevância de trabalhar com dados mais próximos da realidade local intra-municipal em Altamira e São Félix do Xingu e menos mascarados pela polarização efetuada pelos centros urbanos desses municípios, está assentada no fato de ser uma zona de expansão da fronteira e um local privilegiado para se estudar as implicações sociodemográficas que essa expansão acarreta. A região da Terra do Meio – que é formada por esses dois municípios paraenses além de Itaituba, Trairão, Rurópolis, Jacareacanga, Novo Progresso – é bastante coberta por Unidades de Conservação o que faz dela uma zona de conflitos ambientais e sociais, onde se localiza um "hot-spot" de violência à pessoa do campo. Pretendemos com este trabalho mostrar que existem variações internas que podem ser captadas através do uso de setores censitários. Além da distribuição da população (quantidades, densidade) e distribuição por idade e sexo (razão de sexo, distribuição em grandes grupos etários), propomos analisar ainda questões como escolaridade, renda e tipo de domicílios.

Trabalho apresentado no XVII Encontro Nacional de Estudos Populacionais, realizado em Caxambu- MG – Brasil, de 20 a 24 de setembro de 2010.

Geógrafo, Mestre em Geografia (IG/UNICAMP) e Doutorando em Demografia (IFCH/UNICAMP); Bolsista do CNPq – Brasil.

٠ Professor da Pós-Graduação em Demografia e pesquisador do Núcleo de Estudos de População (NEPO/IFCH/UNICAMP).

<sup>†</sup> Professor da Pós-Graduação em Demografia (IFCH/UNICAMP) e na Faculdade de Ciências Aplicadas, UNICAMP.

# **Espacialização de dados demográficos de setores censitários do Censo 2000: um exercício com dados de Altamira e São Félix do Xingu, Estado do Pará**

**Ricardo de Sampaio Dagnino Álvaro de Oliveira D'Antona Roberto Luiz do Carmo‡**

# **1. Introdução**

 $\overline{a}$ 

Este trabalho objetiva mostrar algumas possibilidades na espacialização de dados demográficos disponíveis por setor censitário do Censo 2000. Utilizamos como recorte espacial os extensos municípios de Altamira e São Félix do Xingu, no Estado do Pará (Figura 1).

A Figura 1 mostra a localização de Altamira e São Félix do Xingu e permite a comparação entre as áreas (km²) deles em relação aos municípios do Estado do Pará, em relação à alguns municípios brasileiros (Salvador, Manaus, Belém, Campinas, São Paulo) e em relação às Unidades da Federação. A partir dos dados de IBGE (2002), podemos dizer que se Altamira (15.9696 km²) fosse um estado, ele seria o 16º maior estado brasileiro e São Félix do Xingu (84.212 km²) seria o 22º. A soma da área dos dois municípios equivale a quase 20% da área total do Estado do Pará e quase 3% da área do Brasil.

Por se tratar de municípios com grandes áreas, os dados demográficos disponíveis na resolução espacial municipal generalizam muito as particularidades intra-municipais. Além disso, ao mapear-se grandes áreas corre-se o risco de se perder os detalhes internos aos limites municipais. Essa perda de informação é um defeito que pode ser contornado ao utilizarmos os dados em escala intra-municipal. Nos municípios estudados não existem dados de distrito ou áreas de ponderação, restando apenas os dados por setores censitários. Para contornar essa dificuldade optamos por analisar os dados na resolução espacial dos setores utilizando, de um lado, os dados demográficos do Censo 2000 agregados por setores censitários disponibilizados em formato Excel e, de outro, os "shapefiles" com a delimitação espacial dos mesmos setores, ambos disponibilizados on-line.

> **Figura 1** Localização dos municípios de Altamira e São Félix do Xingu

Trabalho apresentado no XVII Encontro Nacional de Estudos Populacionais, realizado em Caxambu- MG – Brasil, de 20 a 24 de setembro de 2010.

Geógrafo, Mestre em Geografia (IG/UNICAMP) e Doutorando em Demografia (IFCH/UNICAMP); Bolsista do CNPq – Brasil.

Professor da Pós-Graduação em Demografia e pesquisador do Núcleo de Estudos de População (NEPO/IFCH/UNICAMP).

<sup>‡</sup> Professor da Pós-Graduação em Demografia (IFCH/UNICAMP) e na Faculdade de Ciências Aplicadas, UNICAMP.

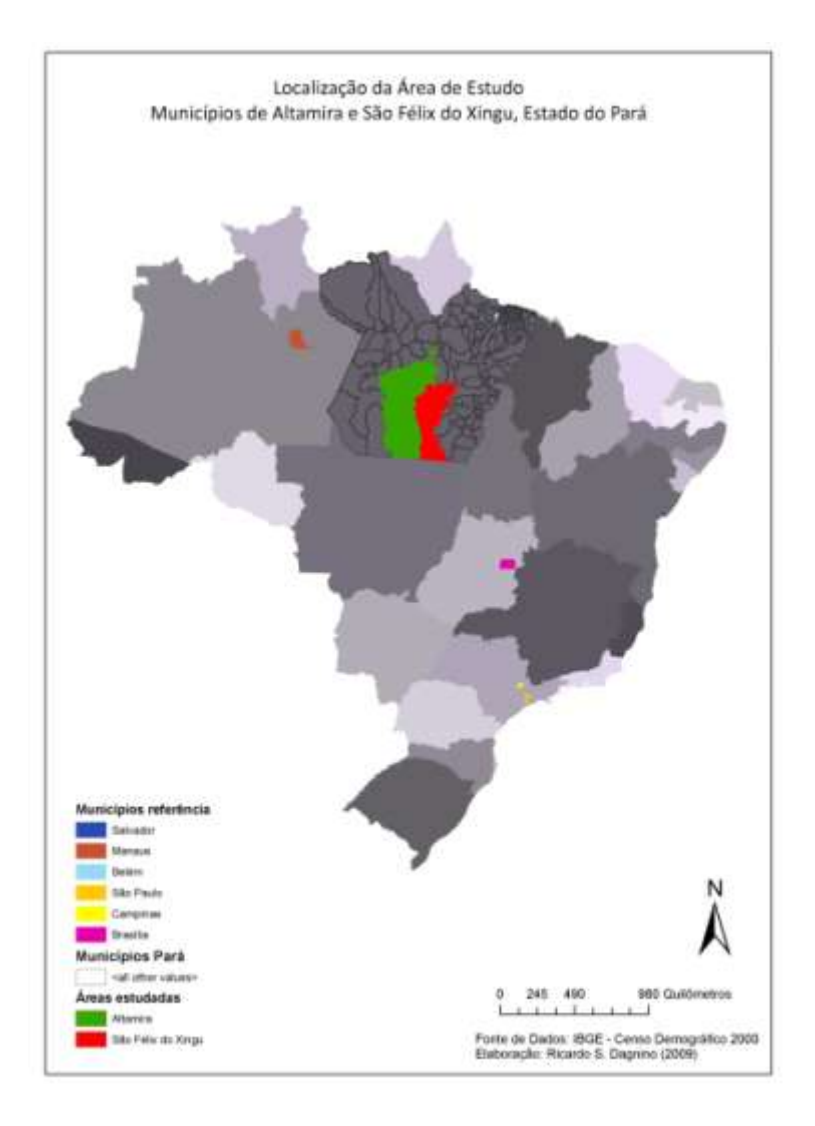

Como destacamos em Dagnino et al (2010), a relevância de trabalhar com dados mais próximos da realidade local intra-municipal em Altamira e São Félix do Xingu e menos mascarados pela polarização efetuada pelos centros urbanos desses municípios, está assentada no fato de ser uma zona de expansão da fronteira e um local privilegiado para se estudar as implicações sociodemográficas que essa expansão acarreta. A região da Terra do Meio – que é formada por esses dois municípios paraenses além de Itaituba, Trairão, Rurópolis, Jacareacanga, Novo Progresso – é bastante coberta por Unidades de Conservação o que faz dela uma zona de conflitos ambientais e sociais, onde se localiza um "hot-spot" de violência à pessoa do campo.

Com base nos dados por municípios do censo 2000, nota-se que Altamira e São Félix do Xingu possuem características distintas. Altamira se destaca como um dos mais populosos (população total), possuindo mais de 80% de sua população em áreas urbanas enquanto São Félix do Xingu é menos populoso, mas possui uma proporção maior de população vivendo no meio rural.

A Terra do Meio tem como limite leste a margem esquerda do Rio Xingu, e a oeste, a área de influência da BR-163 (Cuiabá-Santarém), também conhecida como Distrito Florestal da BR-163, tem sido objeto de vários estudos que procuram aprofundar a formação de um "novo urbano" na Amazônia brasileira (ALVES et al, 2009; AMARAL et al, 2006).

Cabe notar que o trabalho de Gavlak (2010) significa um importante avanço no sentido de mostrar a utilidade das análises baseadas nos setores censitários em complementação aos dados por município, normalmente utilizados. Esse trabalho enfoca a região da BR-163 e utiliza dados de quantidade de população nos setores e distribuição por idade e sexo – tanto para os dados de censo 2000 quanto para os dados da contagem 2007. Além disso, Gavlak (2010) usa a lógica fuzzy para distribuir a população no espaço em função de características como proximidade de rios e estradas, declividade, cobertura da terra, etc. Assim, seu trabalho procura aproximar a representação de dados demográficos à realidade do ambiente amazônico. Deve-se ter em mente que os dados espacializados por setor censitário são uma aproximação à realidade. Poderíamos refinar ainda mais o trabalho através do método de representação proposto por Gavlak (2010) mas deixaremos essa proposta para outra oportunidade.

O que vamos mostrar é que existem variações internas que podem ser captadas através do uso de setores censitários. Além da distribuição da população (quantidades, densidade) e distribuição por idade e sexo (razão de sexo, distribuição em grandes grupos etários), propomos analisar ainda questões como escolaridade, renda e tipo de domicílios.

### **2. Metodologia**

Os dados foram editados, mapeados e analisados com a ajuda dos softwares Excel, da Microsoft; ArcMap, da empresa ESRI; e mais dois softwares gratuitos de análise espacial, o GeoDA, de Luc Anselin [\(http://geodacenter.asu.edu/\)](http://geodacenter.asu.edu/), e o Philcarto, de Philippe Waniez [\(http://philcarto.free.fr/\)](http://philcarto.free.fr/). As variáveis demográficas foram consultados em IBGE (2003) e os dados espaciais (malhas digitais dos setores rurais) foram acessados em IBGE (s/d). O conjunto de procedimentos particulares a elaboração de cada mapa estão no item Resultados.

#### **2.1 Montagem do Banco de Dados**

Antes de iniciar os processamentos das informações montamos e filtramos um banco de dados georreferenciados. Nesse processo tivemos que atentar para questões referentes (1) ao âmbito das características e das informações espaciais e (2) no nível dos dados demográficos.

### 2.1.1. Características espaciais

Primeiramente, no âmbito das informações espaciais, tive que conseguir os polígonos dos setores censitários em formato "shapefile" e adequá-los às mesmas características de Datum e sistema de coordenadas.

Ao final, todos os mapas possuem os mesmos formatos definidos nessa etapa preliminar (isso foi feito através da rotina: ARCCatalog  $\rightarrow$  Data Management Tools  $\rightarrow$ Projections and transformations  $\rightarrow$  Feature  $\rightarrow$  Project). Os formatos definidos são: Geographic Coordinate System GCS\_WGS\_1984; Datum D\_WGS\_1984; Prime Meridian Greenwich; Angular Unit: Degree.

Esta etapa foi bastante demorada pois os shapefiles com os dados espaciais dos setores censitários do Pará estavam em uma formatação inicial bastante peculiar, então tive que consultar a documentação do shapefile para descobrir a formatação de datum e sistema de coordenadas para depois atribuir a que escolhemos, que era compatível com a maioria dos outros shapes que utilizamos.

Deve-se notar que esta informação não constava dos metadados do shapefile, como normalmente ocorre. Ela foi encontrada em (2000), e consta que:

"As bases cartográficas, que compõem este produto, utilizam como referência geodésica e cartográfica, as descritas a seguir: Sistema de Projeção Policônica – projetado; Latitude origem:  $0^\circ$  = Equador; Longitude origem: 54° W Gr., Sistema Geográfico – Sistema de Coordenadas Lat / Long – não projetado. NOTA: Este sistema, por não ser uma projeção cartográfica, não tem parâmetros como as projeções cartográficas, e sim a definição dos parâmetros do elipsóide utilizado, UGGI 67 – Datum Horizontal – SAD69. O elipsóide UGGI 67 e o Datum SAD69 são as referências geodésicas desta versão do produto."

O centróide, que quer dizer o ponto que define o centro geométrico de uma forma, foi encontrado posteriormente através de uma ferramenta do software ArcMap (ArcToolbox  $\rightarrow$ Data Management  $\rightarrow$  Features  $\rightarrow$  Feature to Point). Também foi encontrado o centróide através de uma outra ferramenta do PhilDigit (um software de exportação/importação de formatos do Philcarto). Infelizmente tivemos que fazer o mesmo processo de encontrar o centróide duas vezes, uma para o uso no Philcarto e outro para o uso no ArcMap, pois os formatos de saída dos dois softwares são incompatíveis.

Uma tarefa demorada foi selecionar apenas os setores dos municípios de Altamira (ATM) e São Feliz do Xingu (SFX) dentre todos os setores censitários rurais do Pará. Lembrando que as bases cartográficas em formato shapefile traziam todos os setores rurais de um determinado estado e que elas são compatíveis com a escala 1:2.500.000. Como se pode ver em IBGE (2000): "Essas bases foram geradas a partir do arquivo-fonte na escala original 1:250.000, utilizando-se o processo de supressão de pontos, adotando-se a distância mínima de 250m a 300m entre pontos, com intervalos pertinentes às especificações, de acordo com critérios técnicos pré-estabelecidos pelo IBGE".

#### 2.1.2 Dados demográficos

No nível dos dados demográficos, tivemos que selecionar as variáveis que poderiam ajudar a construir uma interpretação relevante com a resolução espacial dos setores censitários.

Compatibilizar os dados demográficos com os dados espaciais foi uma tarefa constante e muito trabalhosa. Para que os dados dos setores urbanos pudessem ser "encaixados" em um único polígono correspondente ao setor rural, foi realizada a soma das variáveis discretas (variáveis como quantidade de residentes, quantidade de pessoas com idade e outras quantidades) e a média das variáveis contínuas (taxa de alfabetização, renda, e outras) dos setores censitários urbanos.

Para esta tarefa criou-se um arquivo no Excel em que foi criada uma função que me permitia colar os dados demográficos (coluna x) de todos os setores urbanos e rurais (linhas) e era fornecido o resultado (médias para as variáveis contínuas e somas para as discretas) em uma coluna y. Essa coluna y continha apenas as linhas dos 101 setores rurais dos dois municípios.

A tabela 1 mostra que existem 13 setores censitários (coluna Cod\_Setor) para os quais não foi divulgada nenhuma informação demográfica no Agregado de setores censitários. A tabela mostra isso para a principal variável demográfica existente, a V0237 (relativa á quantidade de moradores ou população residente no setor). É possível notar que isso não pode ser explicado pela situação ou tipo do setor, pois o ID=5 que possui situação 5 (Aglomerado rural isolado – povoado) e Tipo 5 (Aldeia Indígena) está sem dados da mesma forma que os outros 12 setores.

#### **Tabela 1**

Setores censitários dos municípios estudados que não possuíam informação sobre quantidade de população (visando identificar que alguns deles não possuem informação para população)

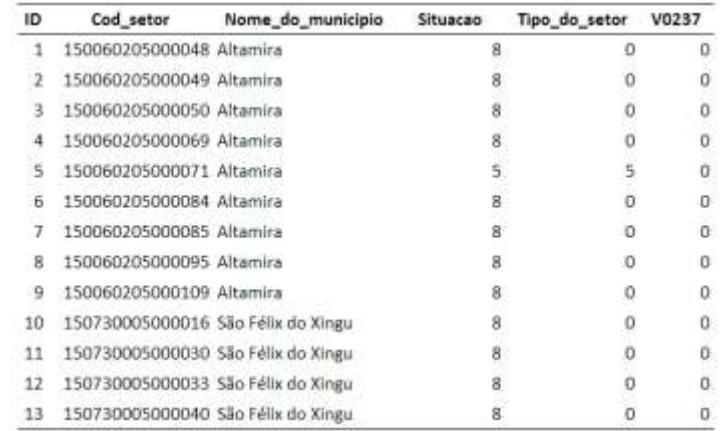

#### **2.2 Análise da diferença entre as áreas dos setores**

Para relativizar essa ausência de dados nos 13 setores censitários em relação ao total de área (km²) dos municípios que estamos estudando aplicamos algumas funções ilustradas na tabela 2. Cabe antes disso uma advertência relativa ao método de cálculo dos valores de área dos polígonos dos setores censitários foram calculados no Excel a partir dos valores da variável (area\_1), para maiores informações lembrar que estes polígonos sofreram deformações de escala descritas em IBGE (2000).

**Tabela 2** Funções relacionadas às principais características espaciais e demográficas dos setores censitários – Censo 2000

| Funções       | Årea (km <sup>2</sup> ) | População residente<br>(var237) |
|---------------|-------------------------|---------------------------------|
| Soma          | 243908,36               | 112060,00                       |
| Média         | 2414,93                 | 1109,50                         |
| Desvio padrão | 3971,09                 | 6285,25                         |
| Valor máximo  | 18353.14                | 62285.00                        |
| Valor mínino  | 0.27                    | 0,00                            |
|               |                         |                                 |

Fonte: IBGE – Elaboração própria

Uma curiosidade que podemos perceber com a análise dos polígonos dos setores censitários é que sua área varia muito. A diferença de áreas entre o menor setor censitário (150060205000104) com 0,27 km² e o maior (150060205000074), com 18353 km² é mais de 3 vezes a área do Distrito Federal (com 5801,937 km²), segundo IBGE (2002). Esse menor setor (150060205000104), com 0,27 km² se localiza em Altamira à 27km nordeste da localidade de Luar da Praia (na margem da BR163), e nele residem 97 pessoas, o que resulta numa densidade de 360 hab/km². O maior setor (150060205000074), também se localiza em Altamira e ocupa uma porção da Terra indígena do Baú e da TI Menkragnoti (ao sul) e possui 27 habitantes distribuídos em 18353,14 km², o que dá uma densidade de 0,001 hab/km². Essas diferenças em área podem ser entendidas ao analisar a média de área dos setores, que é de 2414,93 km², em relação ao desvio padrão, que é de 3971,09 km².

Fato interessante sobre a área dos setores é que: se, em termos percentuais, os setores para os quais eu não possuo informação representam 13% dos setores rurais (do total de 101 de SFX e ATM), entretanto, em termos de área, esses 13 mesmos setores sem informação censitária correspondem a 19,67% de toda a área estudada. Do total de área 159695,938 km² de ATM, os setores sem dados de pop equivalem a 25,38%. Do total de área 84212,426 km² de SFX os setores sem dados de pop equivalem a 8,85%.

A figura 2 apresenta o tamanho dos setores censitários de Altamira e São Félix do Xingu e identifica aqueles para os quais não se possui informação. Percebe-se que apesar de poucos (apenas 13 de um total de mais de 100 setores), eles representam muito em termos de área.

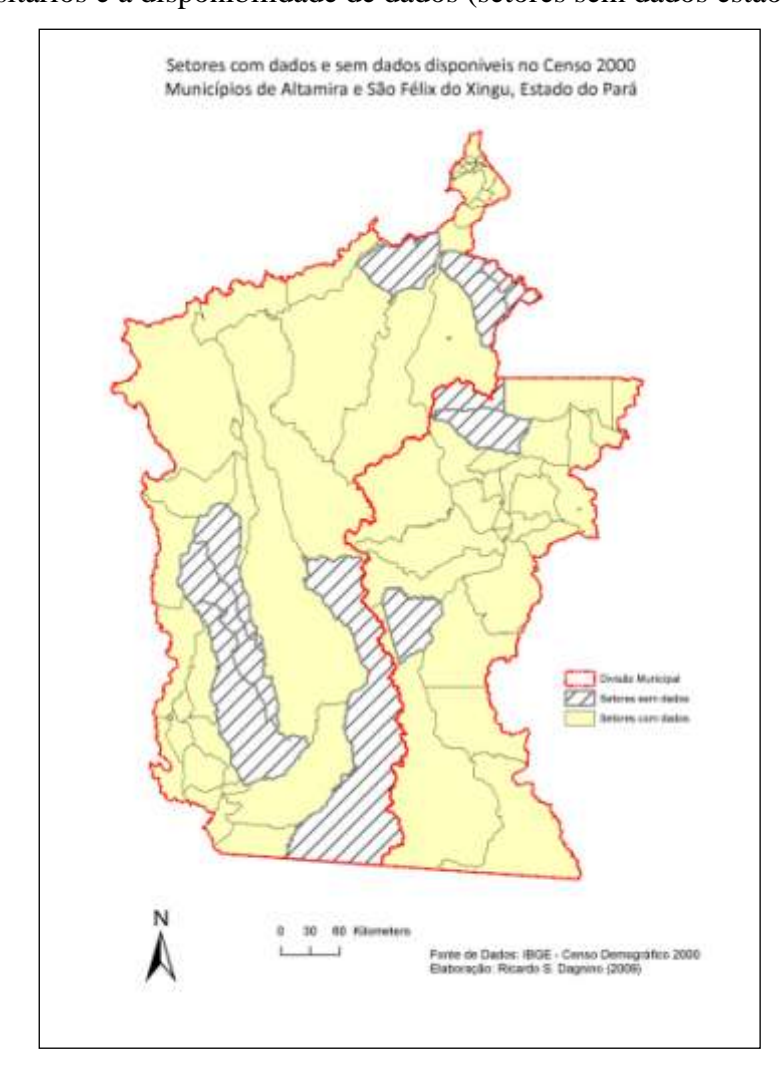

**Figura 2** Setores censitários e a disponibilidade de dados (setores sem dados estão hachurados)

### **2.3 Tabela de consulta ao Banco de Dados**

Os mapas resultantes desse banco de dados foram elaborados segundo a variável ou conjunto de variáveis. O conjunto de procedimentos para cada variável mapeada ou calculada durante o processo de elaboração estão apresentadas na tabela 3. Tabela de correspondência entre variáveis do arquivo DBF (Banco de dados) e variáveis do Censo 2000, bem como a demonstração dos cálculos para as variáveis criadas a partir dos dados brutos (em laranja).

## **Tabela 3**

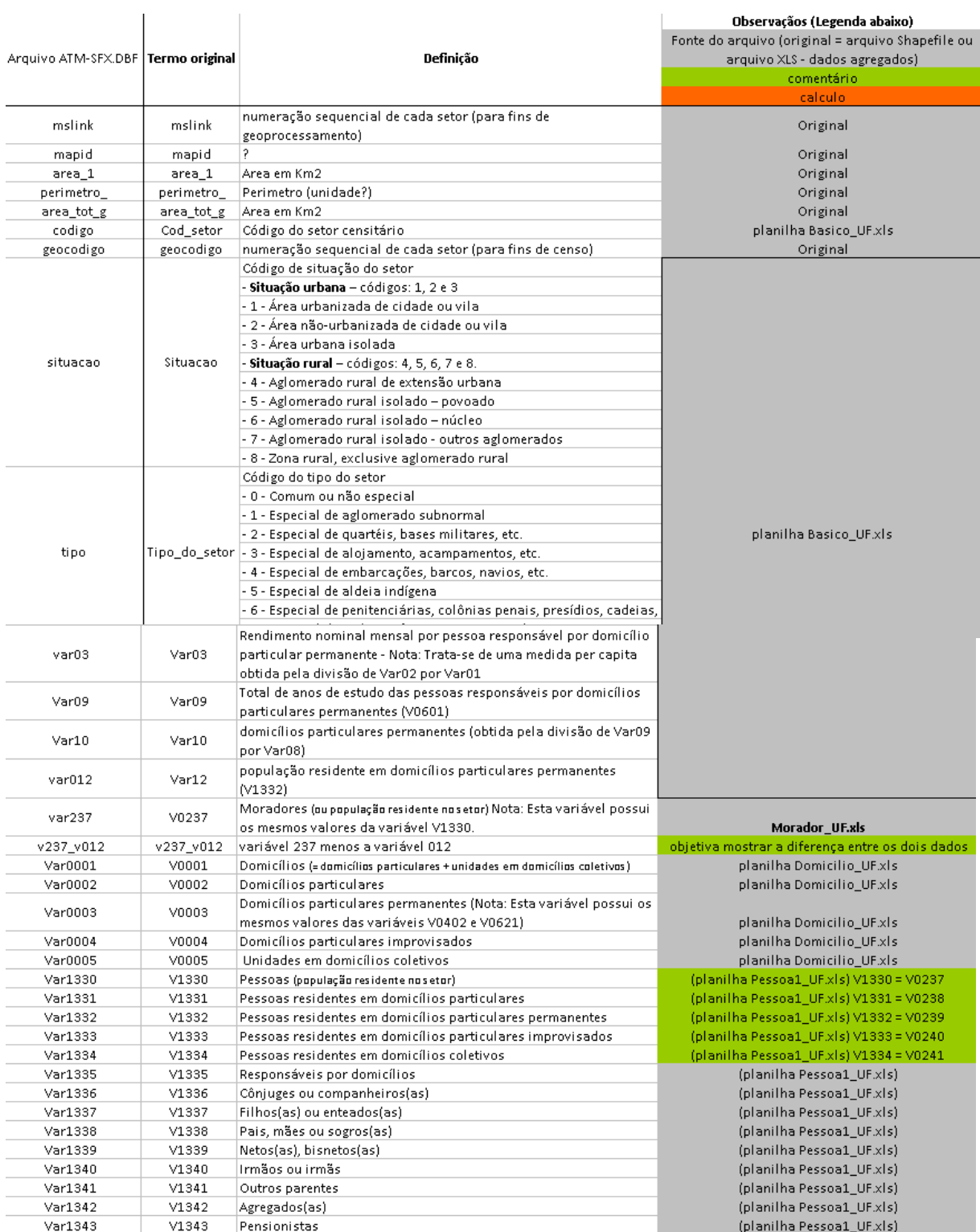

**Continuação... Tabela 3.**

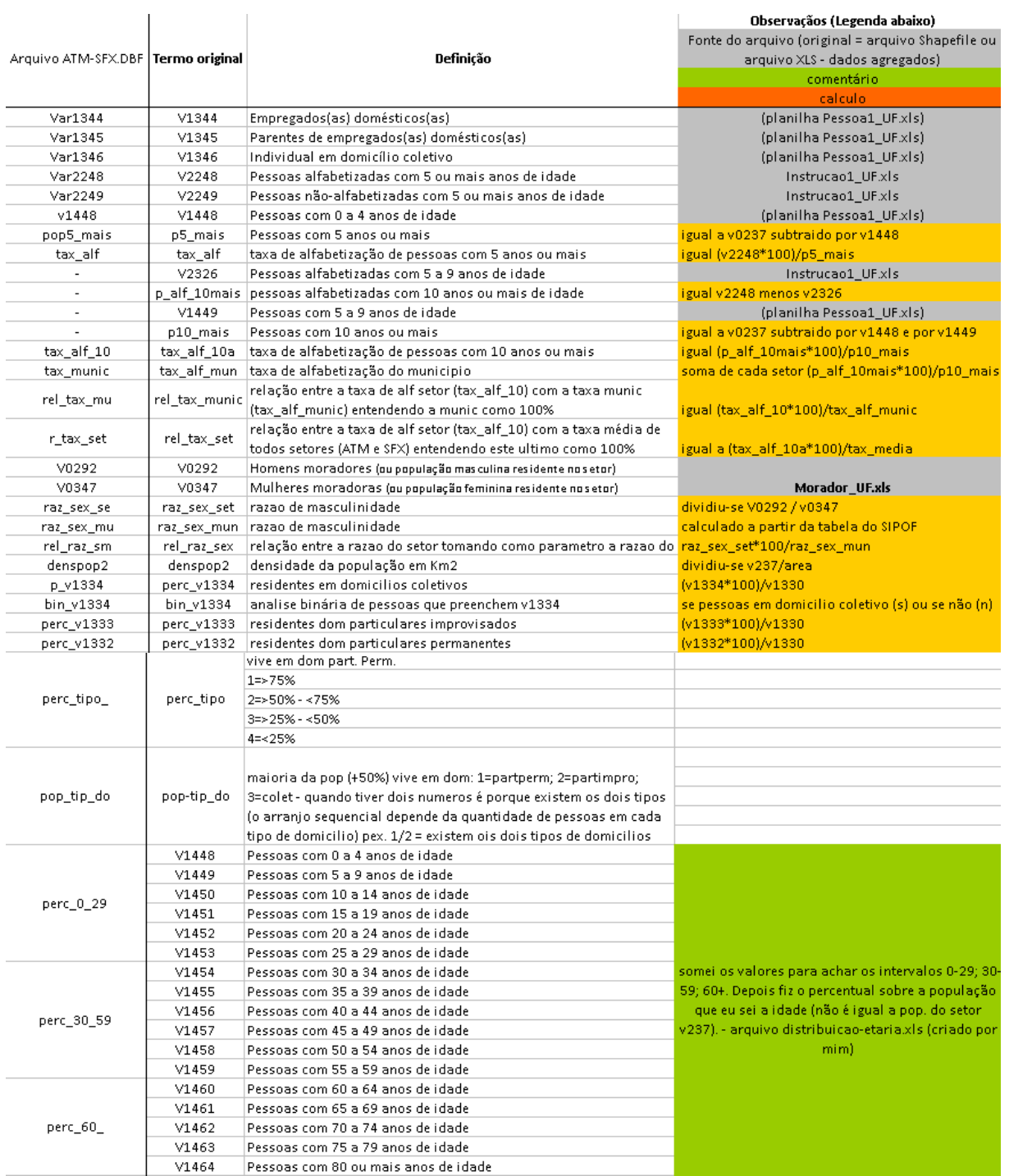

# **3. Resultados**

Como resultado da aplicação dos dados demográficos sobre a malha digital dos setores rurais pudemos construir alguns mapas como os que seguem.

### **3.1. População residente nos setores (var237)**

Como se nota na tabela 3, a variável 237 corresponde ao número de moradores (ou população residente no setor) e encontra-se originalmente no arquivo Morador\_UF.xls não sendo necessário efetuar nenhum cálculo ou refinamento do dado. A única coisa que fizemos foi elaborar dois mapas para mostrar duas diferentes formas de representar a informação.

Na figura 3, representamos os polígonos sem dados com cor branca e os com dados com uma paleta de cores na cor púrpura. Escolhemos uma divisão de legenda em cinco grupos (0-100 habitantes; 101-500; 501-1000; 1001-3000; 30001-62285) para enfatizar a grande diferença de distribuição da população. O último grupo (3001-62285) contém apenas um setor, que é aquele que contém a sede do município de Altamira.

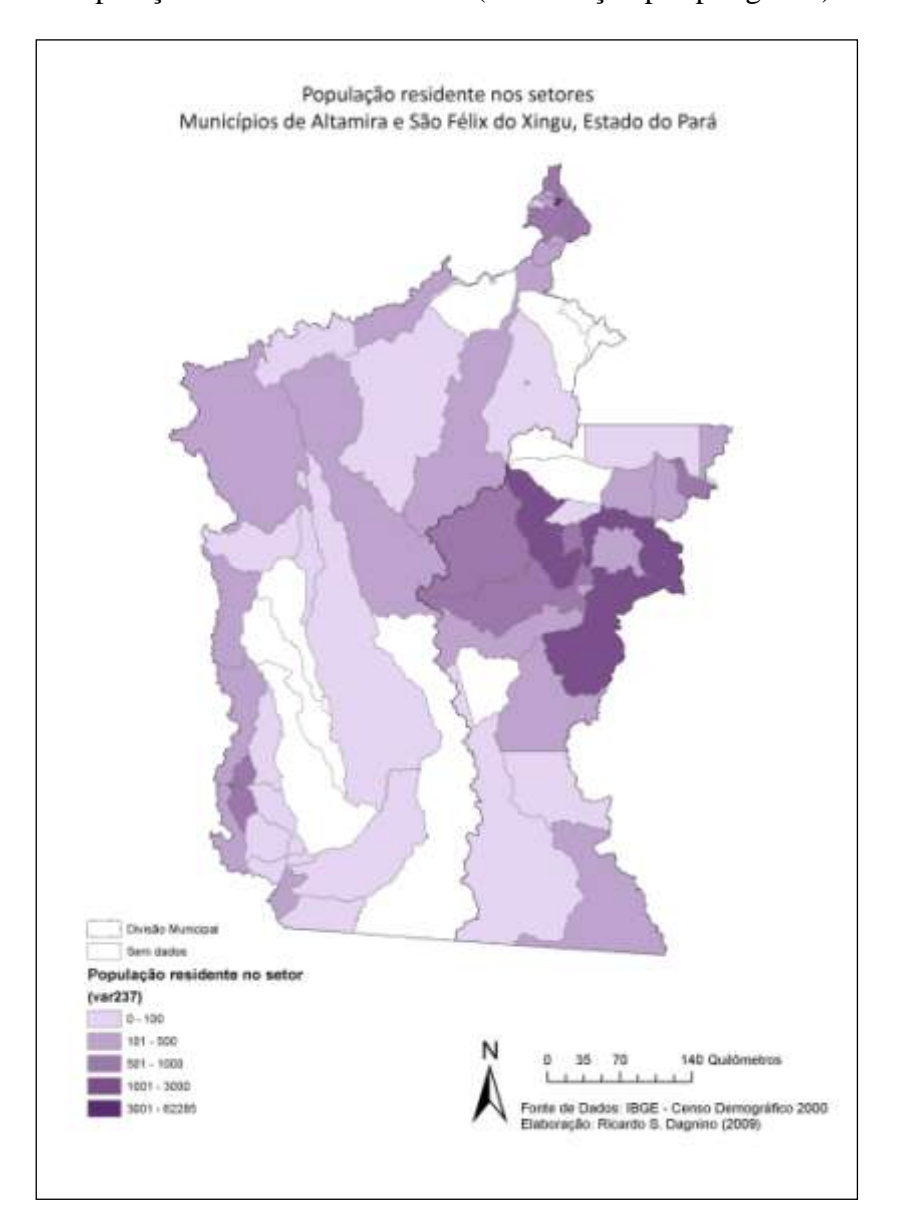

**Figura 3** População residente nos setores (distribuição por polígonos)

A figura 4 apresenta a variável 237 através do Modelos de Gravitação de Huff para a distribuição da população. Esse mapa foi feito no software Philcarto a partir dos centróides dos polígonos. Segundo Girardi (2007, p. 87), o método de Huff permite a elaboração de mapas de regiões de influência lugares centrais (baseado na teoria dos lugares centrais de Christaller). Ele considera a unidade espacial central em questão e também as outras unidades espaciais, levando assim em consideração as possíveis rugosidades apresentadas pela variável analisada. Esse método também suaviza a ausência de dados para os 13 setores e ressalta os 3 pontos centrais aonde a população se concentra: nas sedes do municípios de Altamira (ATM) e São Félix do Xingu (SFX) e nas margens da BR-163.

**Figura 4** População residente nos setores (modelo de gravitação de Huff)

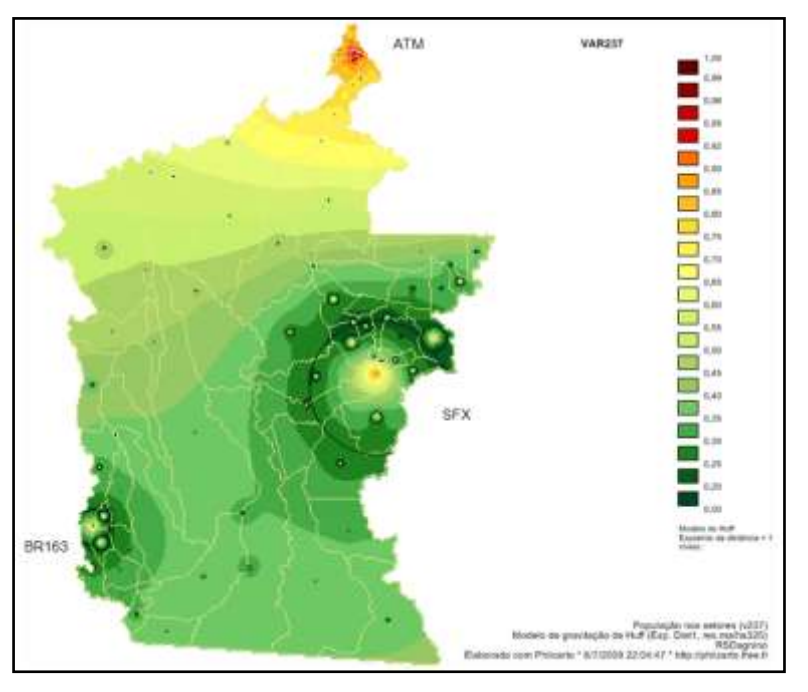

### **Figura 5**

População distribuída pelos setores aleatoriamente (cada ponto corresponde a duas pessoas)

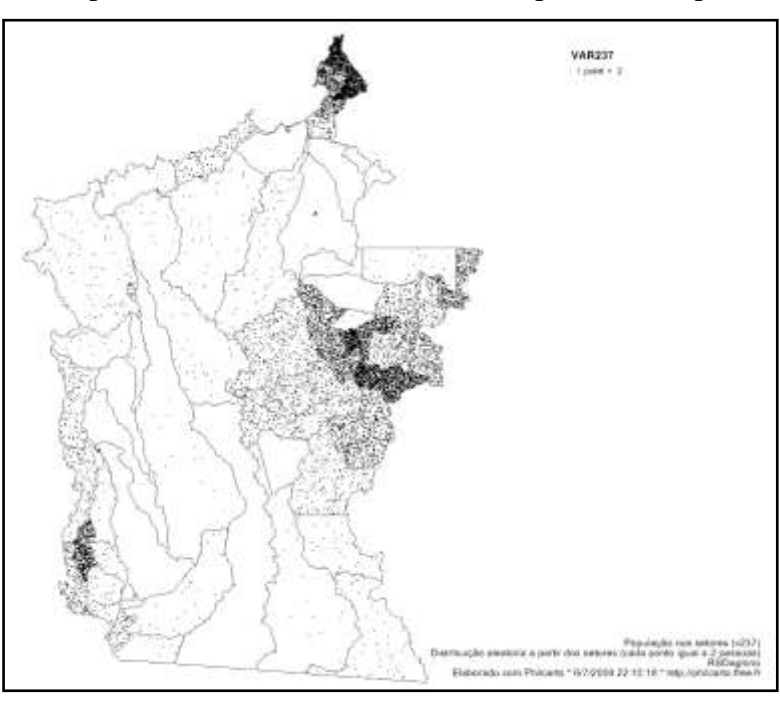

Uma terceira maneira de representar a distribuição nos setores censitários é através de pontos distribuídos aleatoriamente dentro dos polígonos. A figura 5 mostra como seria uma distribuição aleatória onde cada ponto equivale a duas pessoas.

# **3.2. População por densidade (denspop2) e por quantidade (var237)**

Nesta série procuramos mostrar alguns setores possuem grande densidade (intensidade da cor) em função da pequena área do setor (área do polígono), menos do que em função do grande número de habitantes (círculos). A densidade foi obtida através da divisão de var237

pela área. A figura 6 apresenta a densidade (hab/km²) e a quantidade de população em cada setor. A figura 7 traz uma seleção de recortes espaciais para melhor visualização das maiores densidades populacionais (sede dos municípios de Altamira e São Félix do Xingu, e região da BR-163).

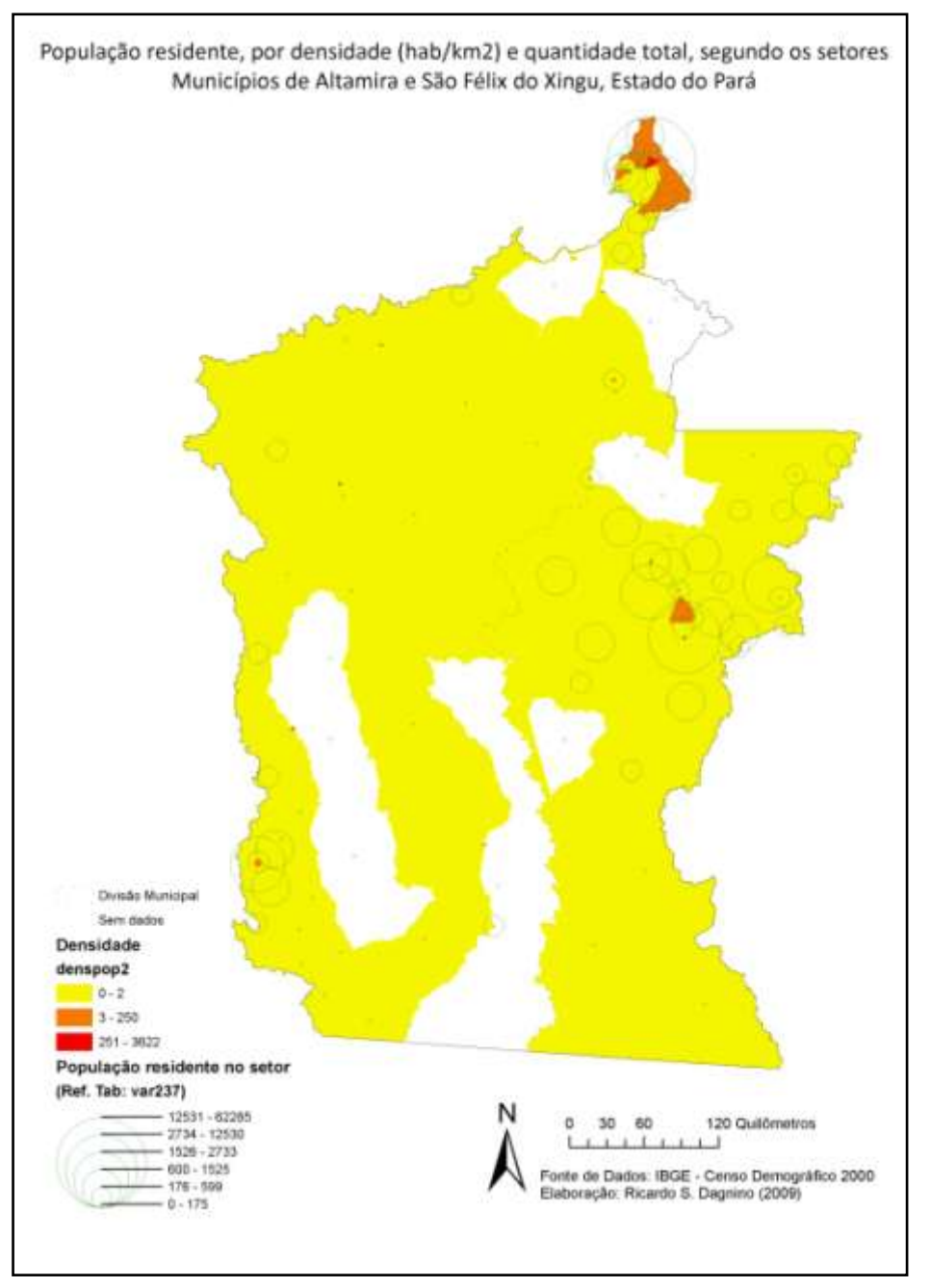

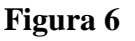

# **Figura 7**

População por densidade e por quantidade em três áreas escolhidas (SFX, ATM e BR-163)

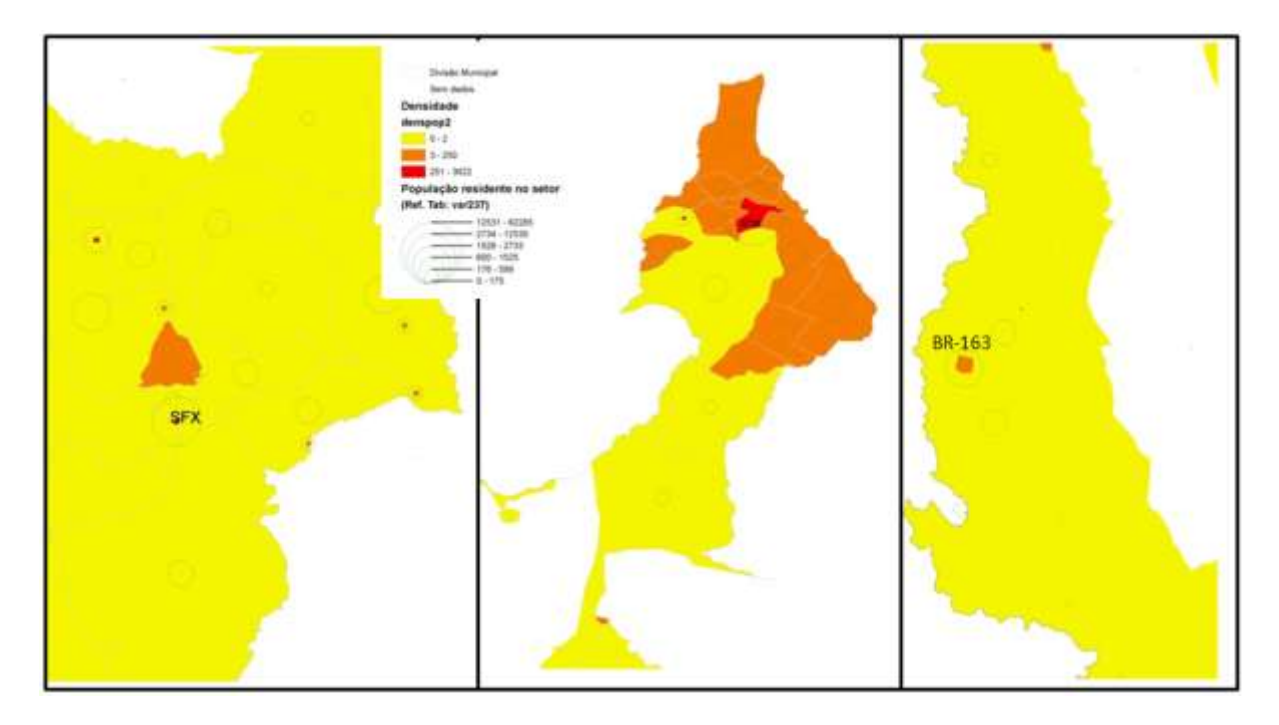

### **3.3. Proporção de homens em relação ao número de mulheres (raz\_sex\_se)**

Tomamos a variável V0292 (Homens moradores ou população masculina residente no setor), e dividimos pela variável V0347 (Mulheres moradoras ou população feminina residente no setor), ambas no arquivo "Morador\_UF.xls". Dessa forma criamos a variável "raz\_sex\_se".

A figura 8 mostra um mapa isoplético por método de krigagem no Philcarto que suaviza a ausência de dados nos polígonos, mas com ele perde-se os valores extremos (entre 2 e 4 vezes mais homens que mulheres) pois os polígonos com valor ZERO "puxam" para baixo a distribuição. Nesse mapa podem ser visualizados os centróides dos polígonos (pontos verdes).

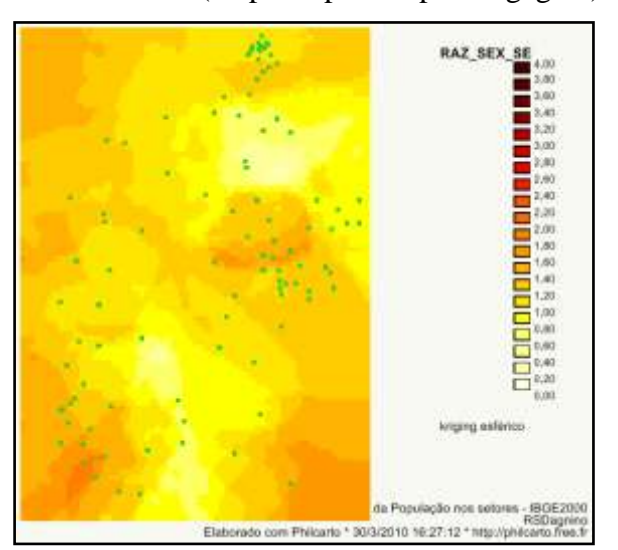

**Figura 8** Razão de sexo (mapa isoplético por krigagem)

Na figura 9 apresentamos um mapa onde a variável foi classificada em três cores: verde (de 0 a 1 vez mais homens que mulheres, ou seja, mais mulheres em determinado setor; laranja (para um intervalo entre 1 e 2 vezes mais homens que mulheres, em outras palavras, até o dobro de homens); e vermelho (indicando entre e 2 e 4 vezes mais homens que mulheres).

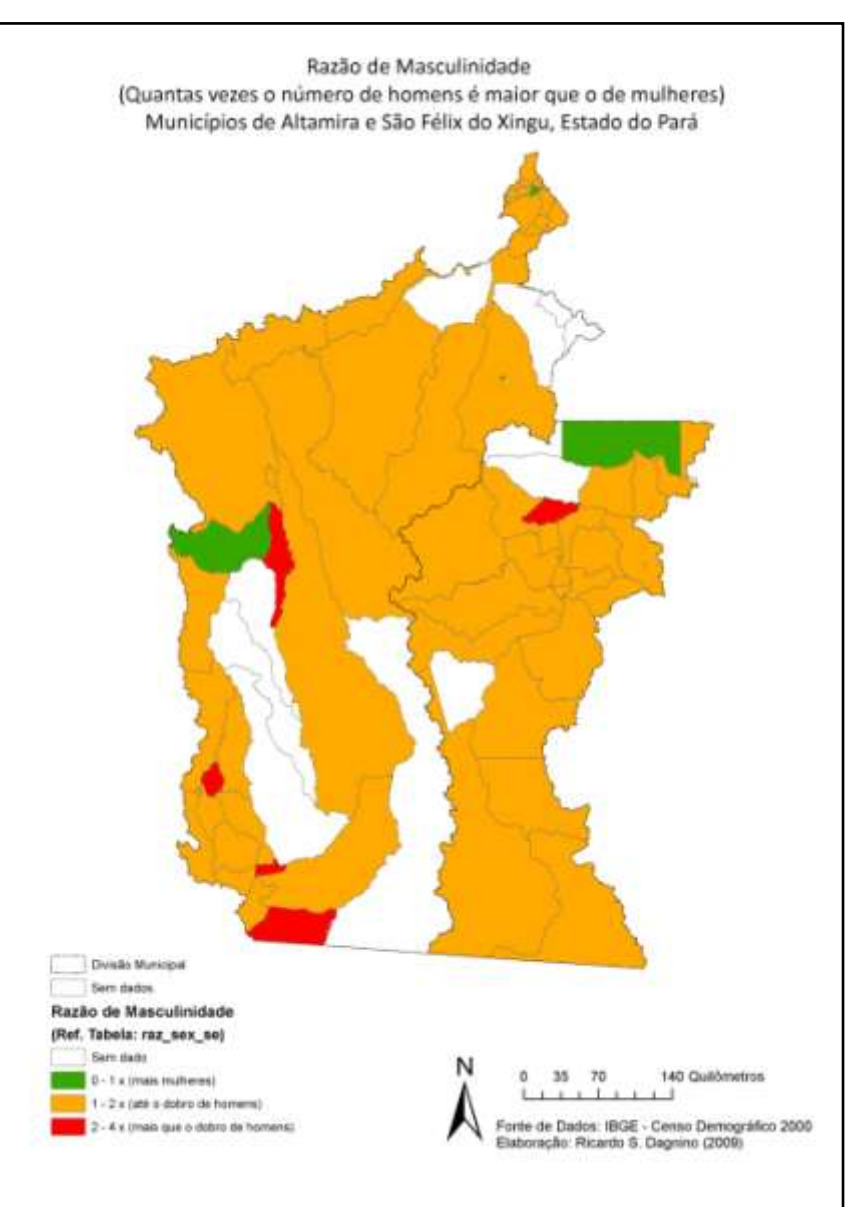

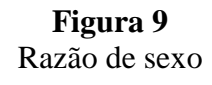

#### **3.4. Rendimento nominal mensal por pessoa responsável do domicílio (Var03)**

A var03 indica o rendimento nominal mensal por pessoa responsável por domicílio particular permanente, trata-se de uma medida per capita obtida pela divisão de Var02 por Var01 do censo demográfico (IBGE, 2003). A variável encontra-se originalmente no arquivo "Basico\_UF.xls". Escolhemos tons de azul representar a variável e definimos 5 grupos de renda (0-102 Reais; 103-298 R\$; 299-483; 484-683; 684-1021), como aparece na figura 10.

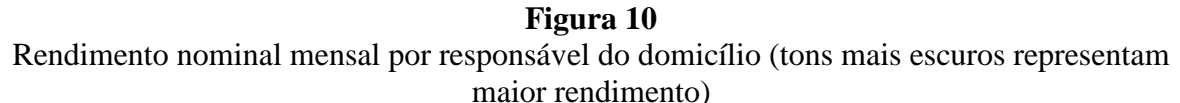

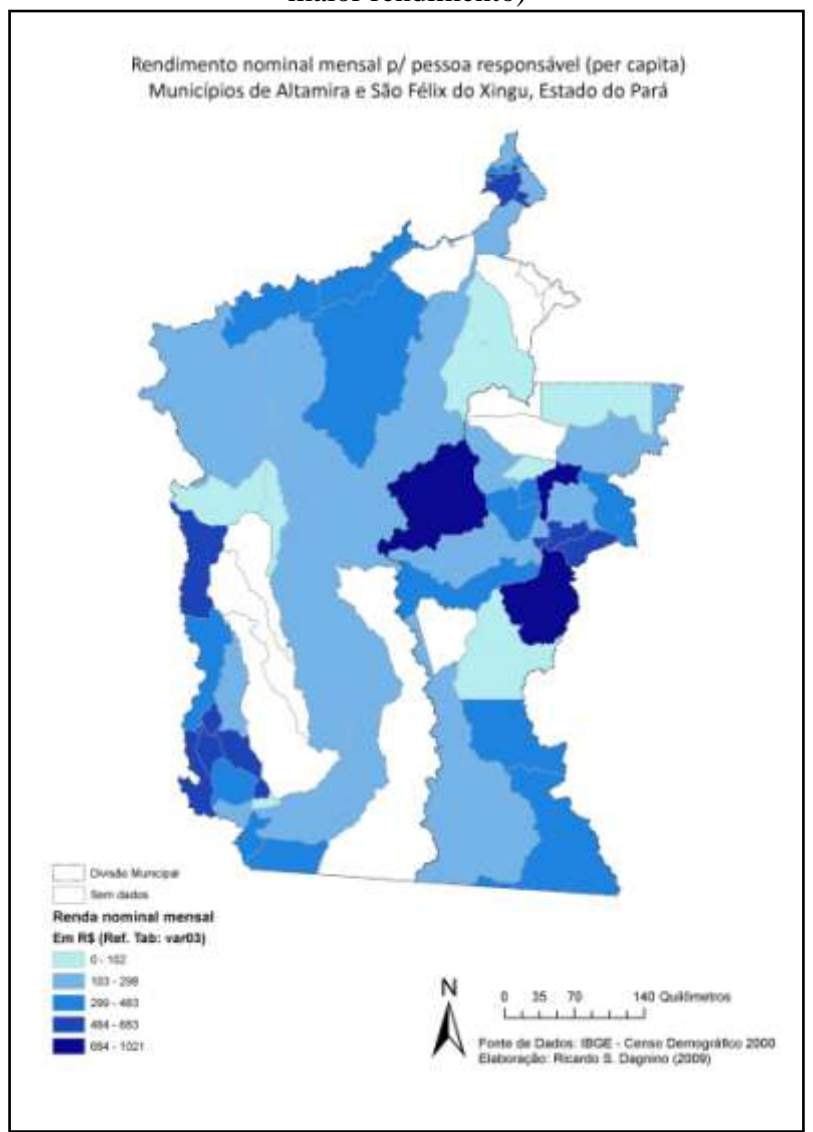

#### **3.5. Taxa de Alfabetização de pessoas com 10 anos ou mais (tax\_alf\_10)**

Esta série de mapas mostra as diversas maneiras de representar a Taxa de Alfabetização de maiores de 10 anos de idade. O cálculo foi feito da seguinte forma:

### **Tax\_alf\_10 = (p\_alf\_10mais\*100)/p10\_mais**

Sendo que:

**p\_alf\_10mais**, corresponde a v2248 (pessoas alfabetizadas com com 5 ou mais anos) subtraída pela v2326 (pessoas alfabetizadas com 5 a 9 anos), ambas encontradas em "Instrucao1 UF.xls"; e

**p10\_mais**, equivale ao total de pessoas com 10 anos ou mais em cada setor. Esse valor é encontrado pegando-se v0237 e subtraindo pelos valores das variáveis v1448 (pessoas com 0 a 4 anos) e por v1449 (pessoas com 5 a 9 anos) encontradas no arquivo "Pessoa1\_UF.xls".

O mapeamento da Taxa de alfabetização encontra-se na figura 11. Quanto mais intenso o tom, maior é a taxa de alfabetização de pessoas com 10 anos ou mais. Percebe-se que os setores à oeste (próximos da BR163) possuem alta taxa de alfabetização, contrastando com outros setores. Cabe notar que neste mapa os setores sem informação acabaram ficando agrupados entre os setores com 0 a 30% de pessoas alfabetizadas com 10 anos ou mais.

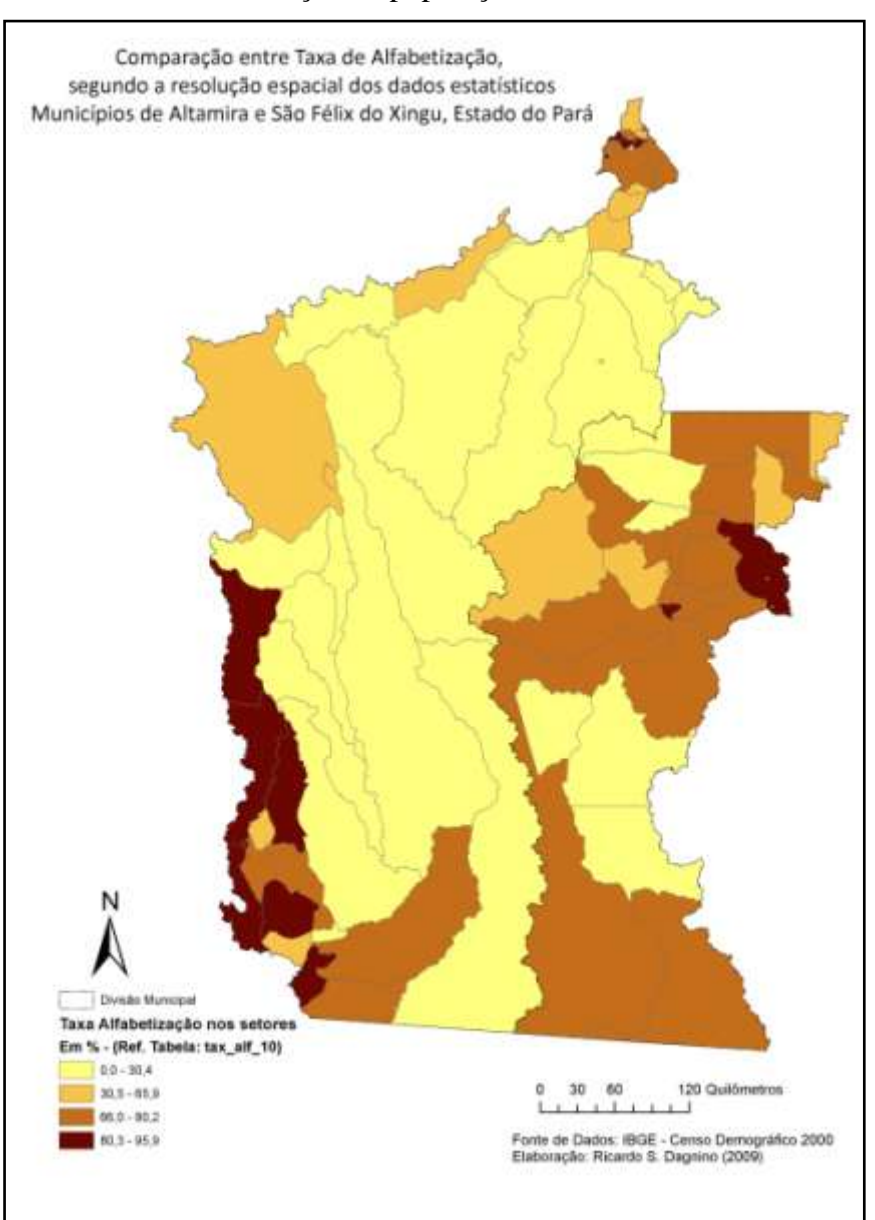

**Figura 11** Taxa de alfabetização da população com 10 anos ou mais

#### **3.6. Pessoas segundo o tipo de domicílio**

3.6.1. Percentual de residentes em domicílios particulares permanentes (perc\_tipo\_)

Essa variável procura evidenciar os setores censitários em que é grande o percentual de moradores (em relação ao total do setor) vivendo m domicílios particulares permanentes ou fora deles (em domicílios particulares improvisados ou domicílios coletivos). Na figura 12, os tons mais claros indicam grande percentual de pessoas morando em domicílios permanentes, ou seja, domicílios em que os laços que unem os moradores são laços de parentesco, dependência doméstica ou convivência (IBGE, 2003, p.9). Por outro lado, tons mais quentes (vermelho) indicam que o percentual de moradores em dom. particulares é menor, o que pode indica que estejam vivendo em domicílios de outros tipos.

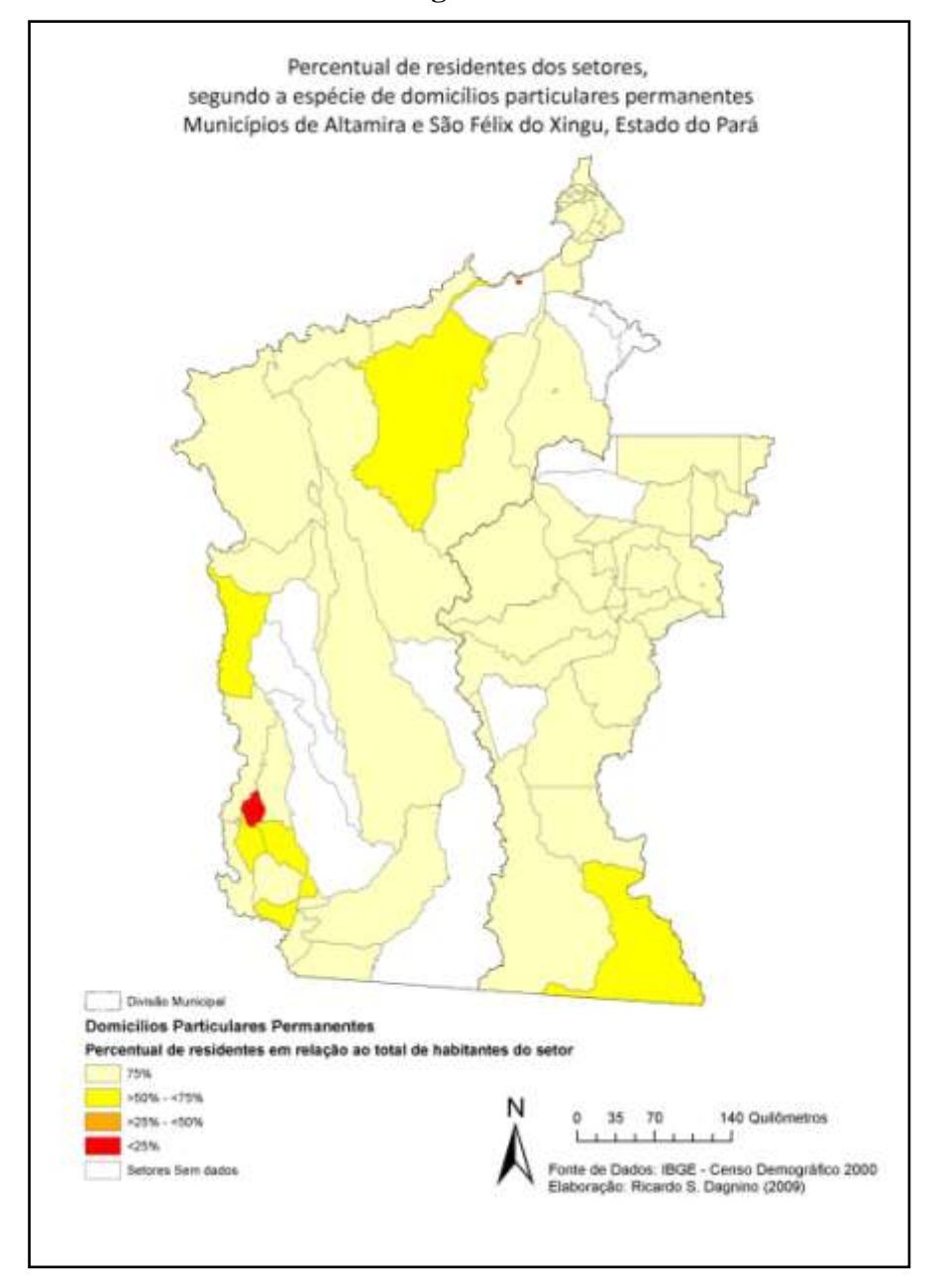

**Figura 12**

3.6.2. População em domicílios diferenciados segundo o tipo (particular permanente, particular improvisado e coletivo)

A figura 13 confirma a idéia de que no setor que recebeu cor vermelha no mapa da figura 12 a maioria dos residentes no setor vivem em domicílios particulares improvisados. Nesta figura quanto mais avermelhada a cor do setor, maior o percentual de pessoas vivendo em domicílios particulares improvisados ou coletivos. A visualização dos setores com cor vermelha (onde a extensa maioria dos moradores vive em domicílios coletivos fica dificultada pelo fato de terem área muito pequena. Destacam-se os setores 150060205000051 (com 100% da população vivendo em domicílios coletivos, o que em termos absolutos representa 25 pessoas), o setor 150060205000070 com 97%, o que corresponde à 161 pessoas, e o setor 150060205000072 com 71 % ou 168 pessoas em domicílios coletivos.

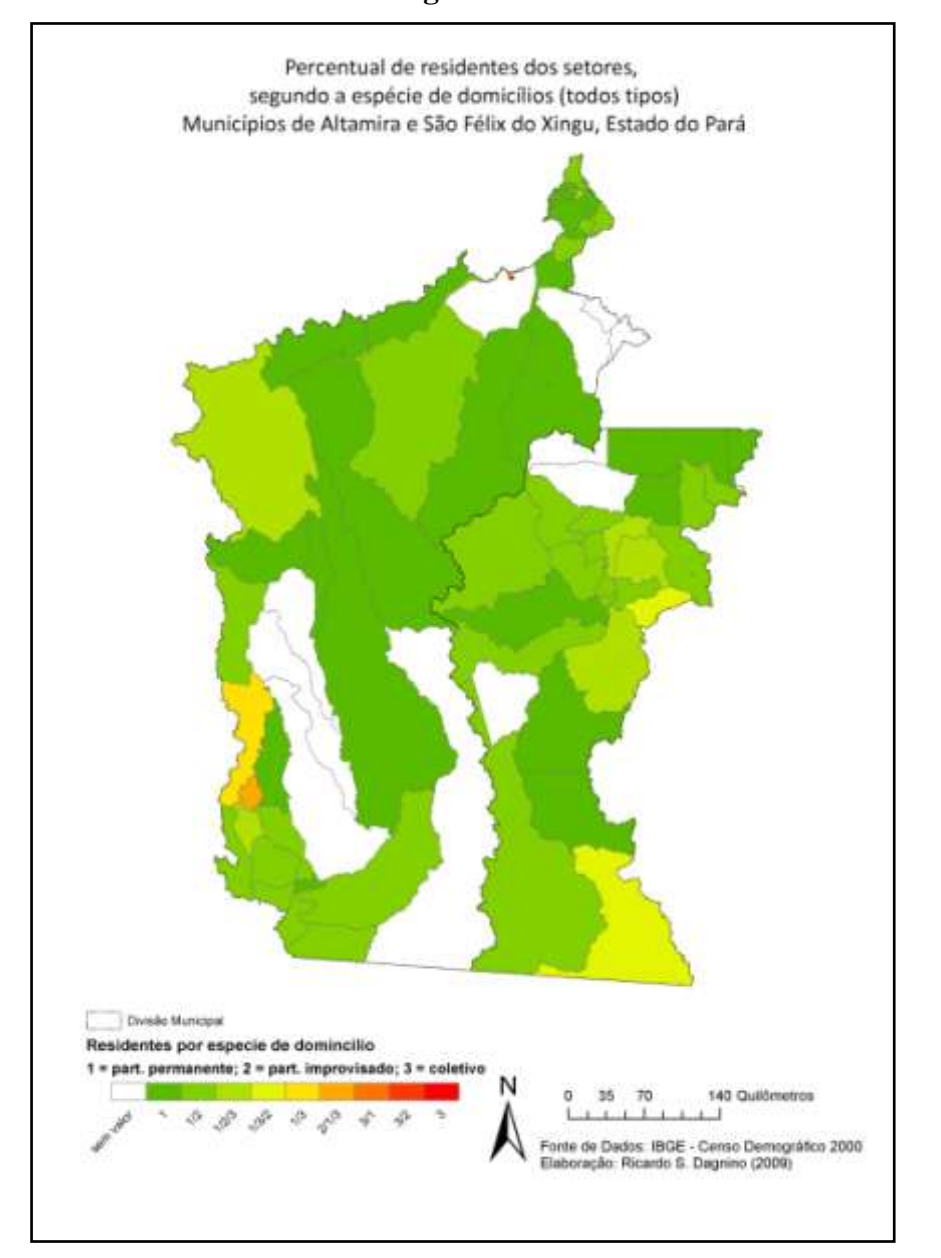

**Figura 13**

### **3.7. Distribuição etária**

O método de cálculo dos percentuais encontram-se na tabela 3. Cabe lembrar que para a distribuição etária ficaram de fora 20 setores, os 13 setores sem informação para nenhuma das variáveis, que já vimos anteriormente, e mais 7 setores onde não consta a idade de nenhum habitante.

A figura 14, apresenta três mapas com o percentual de população em cada grande grupo etário (um mapa para cada grupo; de 0-29; 30-59; 60 anos ou mais) em relação à população total do setor. Os tons mais claros indicam menor percentual enquanto os tons mais escuros, maior percentual de população no grupo etário. Percebe-se a grande maioria da população dos setores é composta por jovens (0-29 anos) e que o setor onde se localiza a sede do município de Altamira possui alto percentual de pessoas na faixa dos 60 anos ou mais.

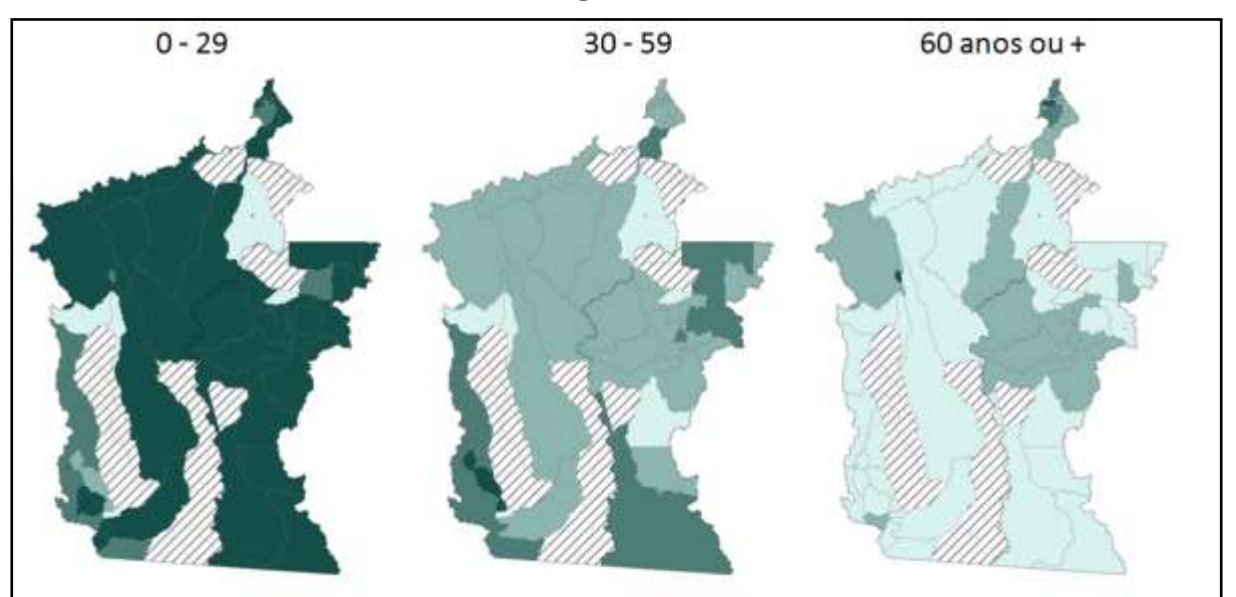

**Figura 14**

# **4. Conclusões**

Apesar das dificuldades metodológicas para trabalharmos com os dados por setores censitários o objetivo de fornecer um panorama mais realista das características da população em escala intra-municipal foi atingido. Os setores censitários apresentam-se como fontes de dados relevantes para o estudo de pequenas populações, populações concentradas ou para tentar associar características demográficas com aspectos ambientais que ocorrem na escala do local e não na escala do regional.

Finalmente, cabe ressaltar que este exercício deverá ser incrementado com mais ajustes espaciais destacando que mesmo dentro dos setores as características não são homogêneas e que o espaço dentro dos setores não é contínuo, pelo contrário, o espaço geográfico em Altamira e São Félix do Xingu é um espaço em disputa, um espaço em conflito.

Ademais, os dados do censo 2000 deverão em breve ser suplantados e atualizados pelos dados do censo 2010 que esperamos que sejam melhores e mais confiáveis para que o "retrato" de uma região tão remota mas tão importante como a Amazônia seja o mais fiel possível.

# **5. Referências**

ALVES, P.; AMARAL, S.; ESCADA, M.; MONTEIRO, A. Explorando as relações entre a dinâmica demográfica, estrutura econômica e no uso e cobertura da terra no sul do Pará: lições para o Distrito Florestal Sustentável da BR-163. **Geografia** (Rio Claro. Impresso), 2009.

AMARAL, S.; MONTEIRO, A.; CAMARA, G.; ESCADA, M.; AGUIAR, A. Redes e conectividades na estruturação da frente de ocupação do Xingu/Iriri-Pará. **Geografia** (Rio Claro), v. 31, n. 3, p. 655- 675, 2006. Disponível em: [http://cecemca.rc.unesp.br/ojs/index.php/ageteo/article/view/1393/2077.](http://cecemca.rc.unesp.br/ojs/index.php/ageteo/article/view/1393/2077) Acesso em 3 mar 2010.

DAGNINO, Ricardo; CARMO, Roberto; D'ANTONA, Álvaro. . As Unidades de Conservação da Terra do Meio (Estado do Pará) como local privilegiado para a análise sociodemográfica da fronteira. In: **Anais do I Posdem - Encontro Nacional de Pós-Graduação em Demografia e áreas afins.**  ABEP – Associação Brasileira de Estudos Populacionais: Campinas, 2010. Disponível em: [http://www.abep.nepo.unicamp.br/encontro2010POSDEM/docs/ABEP\\_PD\\_1968.docx.](http://www.abep.nepo.unicamp.br/encontro2010POSDEM/docs/ABEP_PD_1968.docx) Acesso em 3 mar 2010.

IBGE – Instituto Brasileiro de Geografia e Estatística. **Malha de setor censitário rural digital do Brasil – 2000: Referências metodológicas**. IBGE, 2000. Disponível em [ftp://ftp.ibge.gov.br/Censos/Censo\\_Demografico\\_2000/Dados\\_do\\_Universo/Agregado\\_por\\_Setores\\_](ftp://ftp.ibge.gov.br/Censos/Censo_Demografico_2000/Dados_do_Universo/Agregado_por_Setores_Censitarios/) [Censitarios/](ftp://ftp.ibge.gov.br/Censos/Censo_Demografico_2000/Dados_do_Universo/Agregado_por_Setores_Censitarios/) [Arquivo "Metodologia.doc"]. Acessado em: 19 nov. 2009.

IBGE. **Resolução Nº 05, de 10 de outubro de 2002 - Área Territorial Oficial**. IBGE, 2002. Disponível em: [http://www.ibge.gov.br/home/geociencias/areaterritorial/resolucao.shtm.](http://www.ibge.gov.br/home/geociencias/areaterritorial/resolucao.shtm) Acesso em 3 mar 2010.

IBGE. **Censo Demográfico 2000 - Agregado por Setores Censitários dos Resultados do Universo (2ª edição), Documentação do Arquivo**. Rio de Janeiro, 2003. Disponível em [ftp://ftp.ibge.gov.br/Censos/Censo\\_Demografico\\_2000/Dados\\_do\\_Universo/Agregado\\_por\\_Setores\\_](ftp://ftp.ibge.gov.br/Censos/Censo_Demografico_2000/Dados_do_Universo/Agregado_por_Setores_Censitarios/) [Censitarios/.](ftp://ftp.ibge.gov.br/Censos/Censo_Demografico_2000/Dados_do_Universo/Agregado_por_Setores_Censitarios/) Acesso em 19 nov. 2009.

IBGE. **Malha digital dos setores censitários rurais do Censo 2000**. Arquivos em formato Shapefile (.SHP). Rio de Janeiro, IBGE, s/d. Disponível em: [ftp://geoftp.ibge.gov.br/mapas/malhas\\_digitais/setor\\_rural\\_2000/.](ftp://geoftp.ibge.gov.br/mapas/malhas_digitais/setor_rural_2000/) Acesso em 19 nov. 2009.

GAVLAK, André. Aplicação de um método multivariado para geração de superfícies de ditribuição populacional. In: **Anais do I Encontro Nacional de Pós-Graduação em Demografia e Áreas Afins.**  ABEP – Associação Brasileira de Estudos Populacionais: Campinas, 2010. Disponível em: [http://www.abep.org.br/usuario/GerenciaNavegacao.php?caderno\\_id=850&nivel=3.](http://www.abep.org.br/usuario/GerenciaNavegacao.php?caderno_id=850&nivel=3) Acesso em 3 mar 2010.

GIRARDI, Eduardo. Manual de utilização do programa Philcarto (versão 4.xx para Windows). Autor do programa Philcarto: Philippe Waniez. 2007. Disponível em: [http://www4.fct.unesp.br/nera/atlas/downloads/Girardi\\_Ap%EAndice\\_02-](http://www4.fct.unesp.br/nera/atlas/downloads/Girardi_Ap%EAndice_02-A_Manual%20do%20Philcarto.zip) [A\\_Manual%20do%20Philcarto.zip.](http://www4.fct.unesp.br/nera/atlas/downloads/Girardi_Ap%EAndice_02-A_Manual%20do%20Philcarto.zip) Acessado em 20 set. 2009.